AutoCAD Crack Free Download

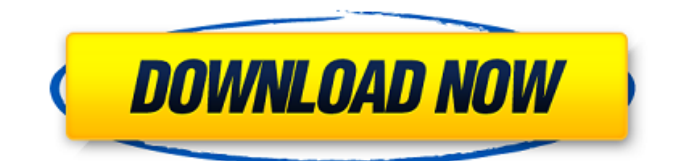

## **AutoCAD Crack + Activation Code With Keygen Download**

The company acquired the AutoCAD Cracked Version application in 1993 from the now defunct Atelier Corporation. Autodesk was acquired by Synopsis in 1997 for \$1.8 billion and is now owned by The Blackstone Group, the private equity firm. The AutoCAD Product Key Viewer is an open-source viewer that allows users to view and modify existing AutoCAD files. As of 2018, there are 22 Viewer projects on GitHub. In June 2018, Version 4.0.1 was released. Autodesk offers a variety of services such as educational and consulting, professional services, training, and software. History The AutoCAD software was originally developed by John Walker for his own use. In December 1981, Walker joined Autodesk as the manager of the AutoCAD team. In July 1982, the first AutoCAD program was released, running on a Motorola 68000 microprocessor at 16K bytes of memory and costing US\$1000. Walker said at the time that it was "very basic." Autodesk first offered AutoCAD for Apple II computers, starting with AutoCAD II on May 1, 1983. John Walker worked for Autodesk in the early 1980s in the purchasing department. He had been hired to run a department dealing with the purchase of CAD packages. In 1981, they wanted a software package for architectural drafting. He did a feasibility study to see what the market was for that type of software package. The early technology was very crude. He was able to determine that the market potential was great and that the software had to be packaged in a very simple user interface. He wrote a proposal and they agreed to develop it. The project was under a different name at the time, but it evolved into what became AutoCAD, Inc. After the success of AutoCAD, other companies developed their own packages such as MicroStation. There are also companies that have begun to build packages around their own technologies. In 1986, Walker announced that a scaled-down version of AutoCAD was being developed for the Apple Macintosh in cooperation with Apple Computer. The project was delayed by Apple's lack of commitment to the project. Michael Ossman joined the AutoCAD team in 1985. He was hired as project manager on the AutoCAD team in May 1985. In 1988, he started working on a standalone version of AutoCAD for the Apple Macintosh. In the early 1990s, the most famous version of AutoCAD

### **AutoCAD Crack + Activation (April-2022)**

2010 onwards:In 2010, AutoCAD introduced Digital Drafting & Engineering (DD&E), a new suite of features aimed at end users and small businesses. Alongside a standard version of AutoCAD and the full-featured Architectural Desktop, it includes: New User Interface on the ribbon and tabbed menu structure Improved Extensibility, with Extensibility Packs to integrate content from external applications such as 3D Building Design and Content Management Tools. New standard content packs (suites) from Autodesk, including AutoCAD 360, Webcam Tools, and Media Standards In 2012, AutoCAD Architecture and other architecture-focused products were discontinued, leaving only AutoCAD as a CAD product. Although AutoCAD is primarily used for architectural design, it can be used for many other types of design including civil, mechanical, electrical, etc. For the sake of clarity, AutoCAD is sold in the U.S. as "AutoCAD" (although it is named "Autocad" in Canada), while in other countries it is sold as "AutoCAD R2014." Interface AutoCAD's interface is primarily two-dimensional, with some threedimensional capabilities, primarily in terms of blocks. Most commands, tools and features are accessed via menus and toolbars. Toolbars can be made permanent or temporary by putting them on the interface tab. These can be configured via the Customize and Options dialogs. Customization can be configured so that some of the main toolbar functionality is disabled by default, while the user can customize the context of the toolbar. In AutoCAD 2013, toolbars are called modules (called toolbars in earlier releases) and are accessed via a sidebar panel (see right). In AutoCAD 2014 and later, toolbars are called toolbars (called Modules in earlier releases). They have a drop-down menu, called the Toolbar Bar. The user interface also includes a number of on-screen messages and dynamic objects. A message box appears when a dialog box is opened and closes when that dialog box is closed. Dynamic objects are icon-like windows which appear when you use the commands or tools which create them. Examples include the object outline and 3D wireframe. Graphical interface A graphical interface is also available, in the form of Dynamic Input. Dynamic Input is a dynamic display feature which allows users to dynamically modify objects, either a drawing or a part a1d647c40b

## **AutoCAD Crack+ 2022 [New]**

Run the game in the free demo mode. Steam Store page References External links Arcane Studio website Category:Indie video games Category:Windows games Category:Windows-only games Category:Video games developed in Ukraine[Applied anatomy of the inferior constrictor muscle and its clinical significance]. To analyze the three-dimensional morphology and mechanical properties of the inferior constrictor muscle (ICM) in Chinese and to reveal its clinical significance. Four adult cadavers of Chinese origin were dissected in detail, with a total of 19 ICMs from four males and 15 ICMs from five females observed and studied. Each muscle was dissected in various positions, and specimens were frozen by liquid nitrogen, micro-dissected, weighed and measured. The muscle was also examined by scanning electron microscope. Its different functional segments, morphology, thickness, thickness distribution, and muscular attachments were observed. Average weight of the ICM was 796.79  $+/-$  134.31 g, average length of the muscular belly was 71.61  $+/-$  11.45 mm, length of the muscular belly ranged from 49 to 99 mm, and average thickness of the muscular belly was 3.74 +/- 1.40 mm. There were three different segments in the superior portion of the ICM and the lower portion of the ICM were partitioned by an intermuscular septum, or an inter-septal part, which was only found in male ICMs. The muscular attachments of the ICM included the anterior suprasternal notch and the base of the first costal cartilage, internal mammary aponeurosis, lateral thoracic aponeurosis, sternocostal aponeurosis, and the first intercostal periosteum. Three-dimensional computerized tomographic scan and three-dimensional reconstructed images could clearly show the anatomical structure of the ICM. The ICM could regulate abdominal breathing and assist in deep breathing. The function of the ICM is to act as a "swallowing pump".Two hundred and sixty members of the UCLA student body joined together Monday to attend a protest of the construction of the proposed pipeline being planned by the Northern California Pipe Line Company. The protesters gathered on the steps of a nearby student union before marching to Bruin Park, according to the Bruin Daily Breeze. Allan Chun, a professor at UCLA, said that the environmental group he is associated with, Roots for Water

### **What's New In AutoCAD?**

With Markup Import, you can import graphics directly from printed paper or PDFs into a drawing, and simultaneously convert that mark-up to parametric blocks. Changes you make in the imported graphic will then appear as parametric blocks in the drawing. With Markup Assist, you can generate new parametric blocks from imported graphics, including sketches and doodles, and make revisions to existing parametric blocks. The Markup Assist feature enables you to import graphics directly from paper or PDFs and convert them into parametric blocks with revisions, whether you have edits, notes, arrows, text, or other mark-up in the graphic. Animation: Apply visual effects to your animated CAD drawings without using an external tool. When you use built-in effects in AutoCAD, the animation is included in your drawing and the visuals are applied to your design. (video: 4:05 min.) With the new features in AutoCAD 2023, you can animate your drawings with visual effects to improve their overall appearance. You can select one of the seven preconfigured animation effects, or create your own custom animation, to add movement, pulsation, transparency, blur, reflection, color, or distortion to your design. If you want to animate your geometry, you can simply select the existing animation effect and choose the geometric movement you want, such as X-axis or Y-axis. This way you can create an animation without having to write any commands. You can also choose to animate only a selected object or the entire drawing. The new AutoCAD® features include: Animation This option is available in the Drawing toolbar drop-down menu (see the drawing on the left side of the toolbar) and in the Drawing Properties dialog box (see the drawing on the right side of the toolbar). Transparency This option is available in the Drawing toolbar drop-down menu. Object Properties This option is available in the Drawing toolbar drop-down menu. Object Help This option is available in the Drawing toolbar drop-down menu. You can now turn on the new options for Object Properties, Transparency, Object Help, and Advanced, which is available in the Drawing Properties dialog box, or in the Drawing toolbar drop-down menu. You can now customize the graphics used in the design to better meet your needs. For example, you can choose a different drawing theme or a different drawing template

# **System Requirements:**

Minimum: OS: Windows 7, Windows 8, Windows 8.1, Windows 10 Processor: Intel Core 2 Duo Memory: 2 GB Graphics: Intel HD 4000 or above Storage: 15 GB available space Sound: DirectX 11, OpenAL, WAV & any stereo sample files Recommended: Processor: Intel Core i3 Memory: 4 GB Storage: 15

Related links: